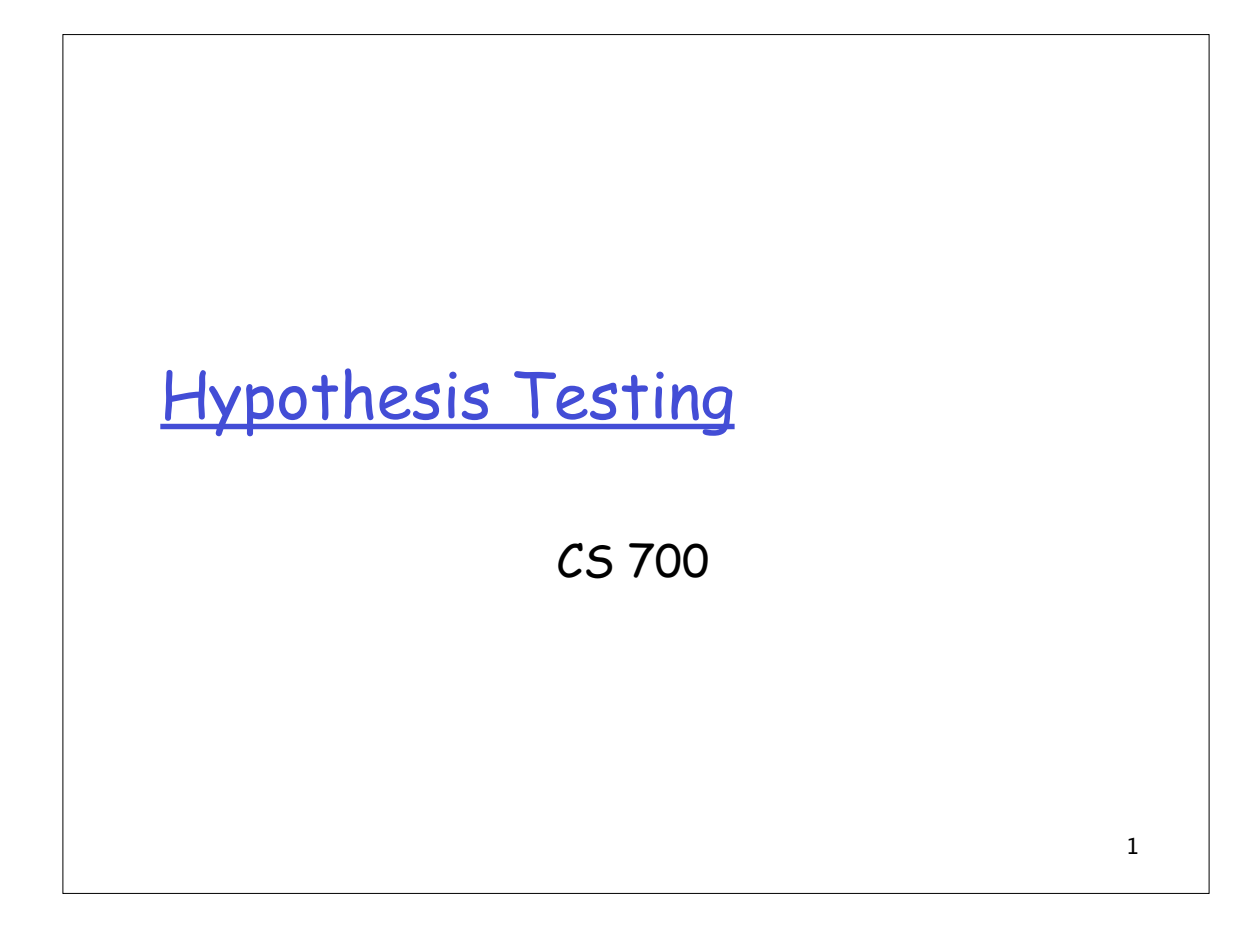

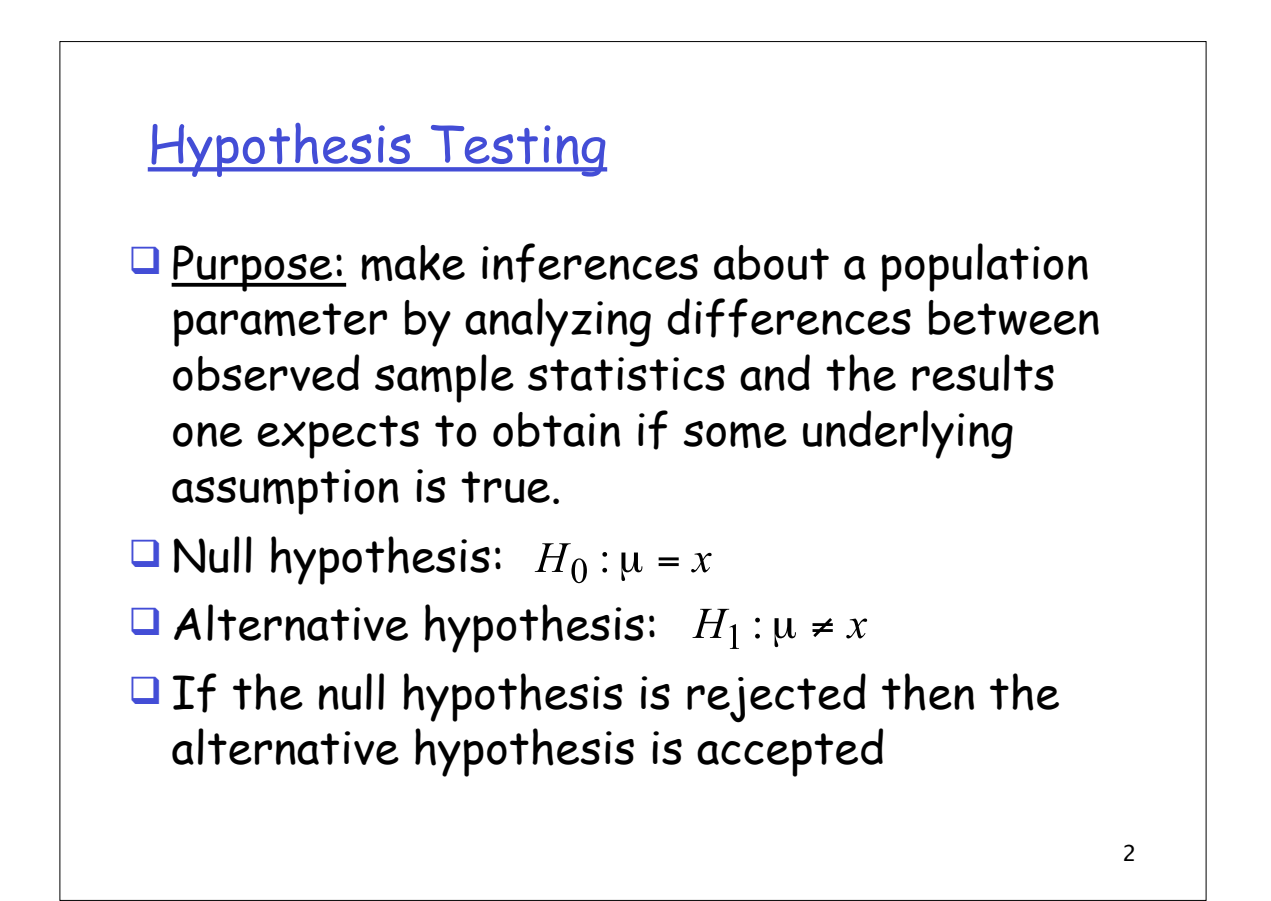

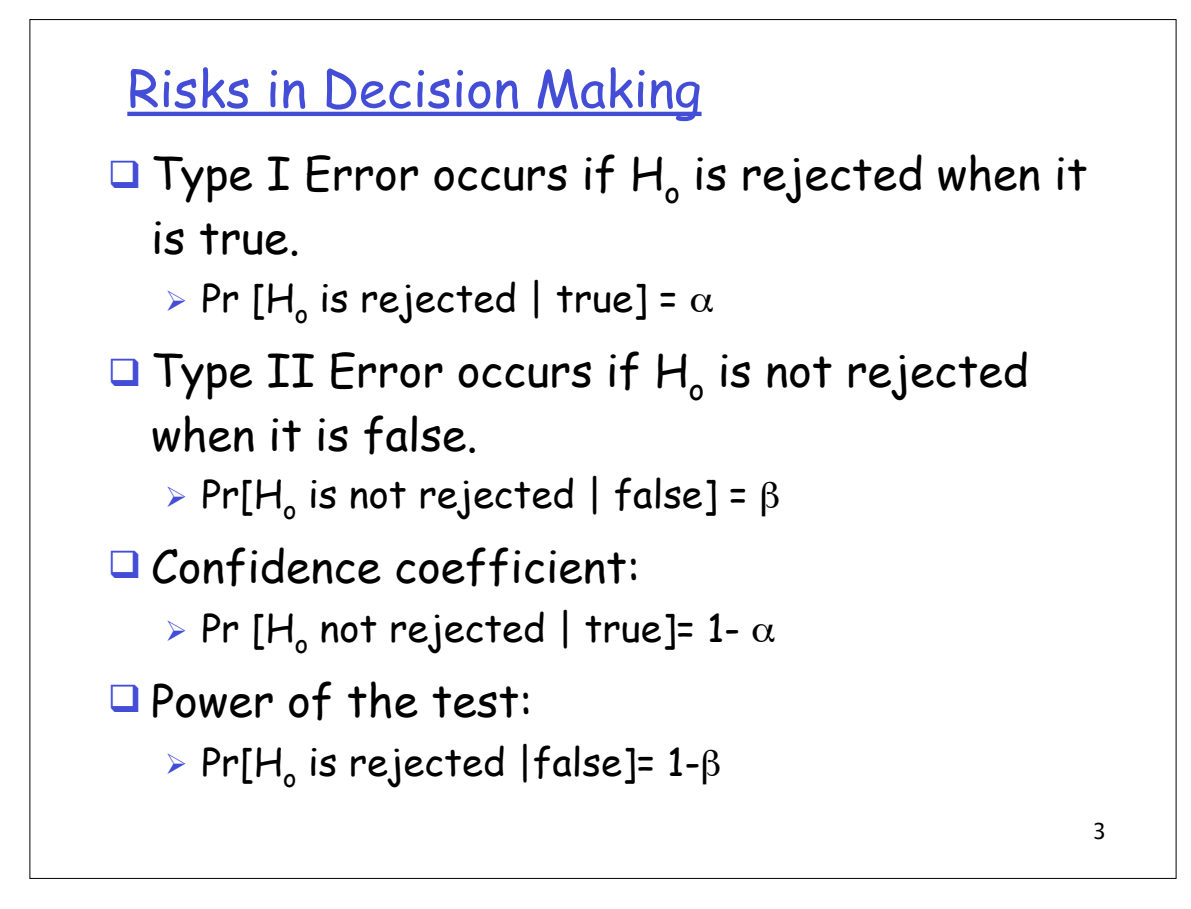

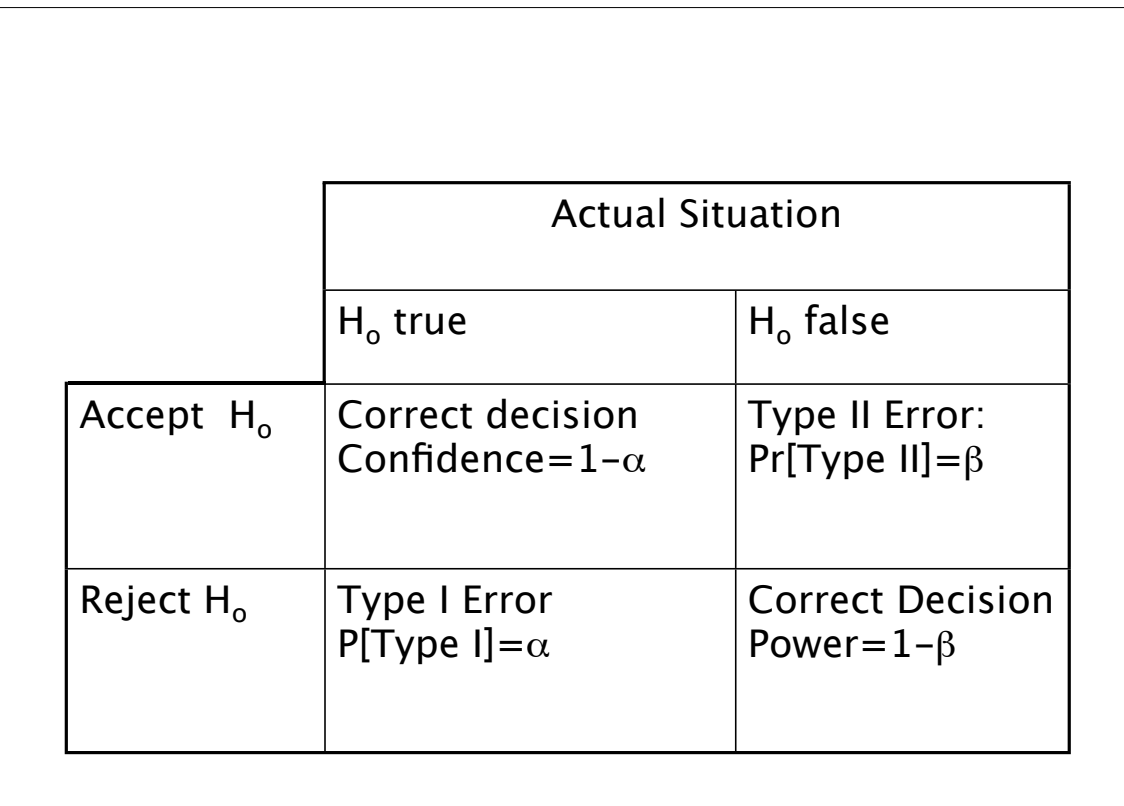

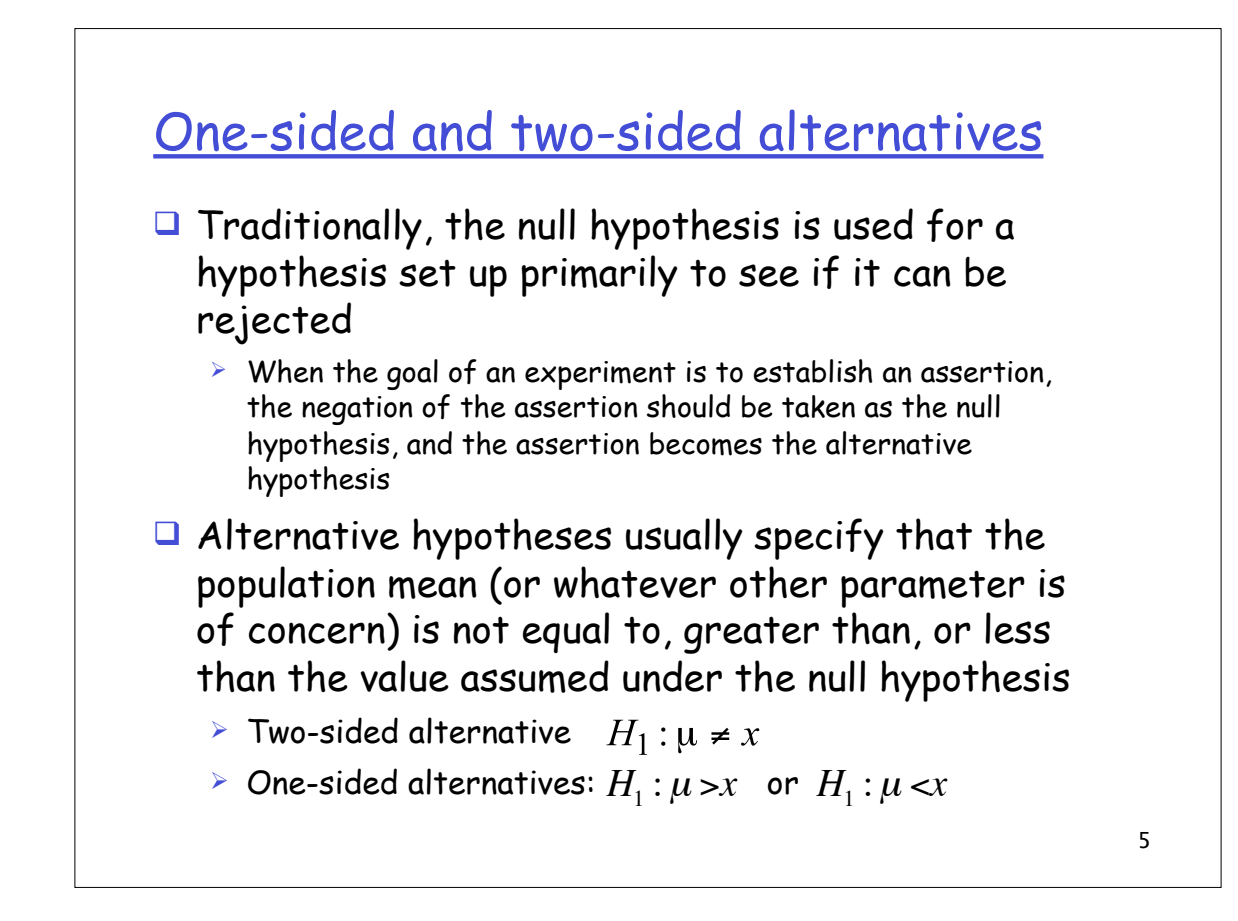

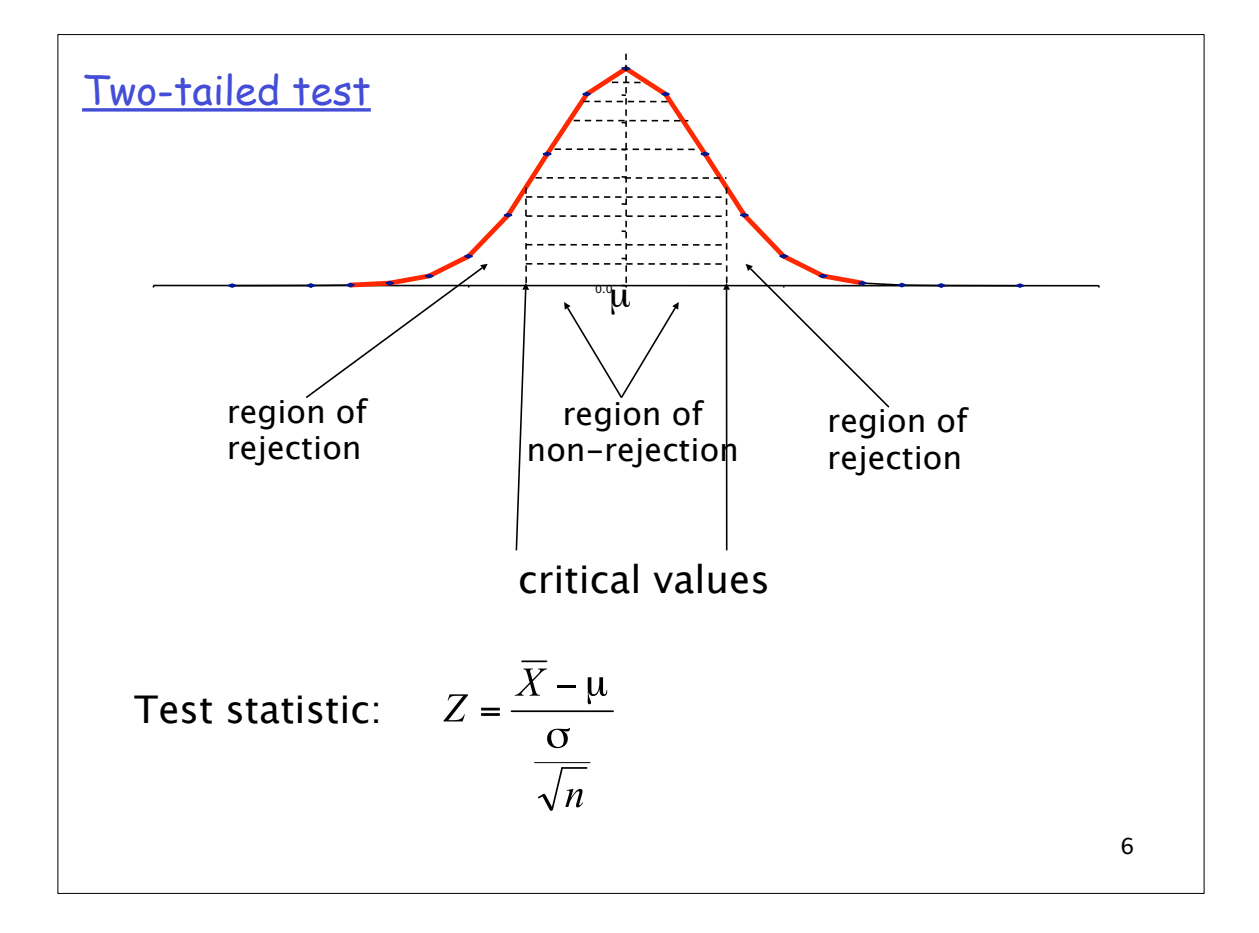

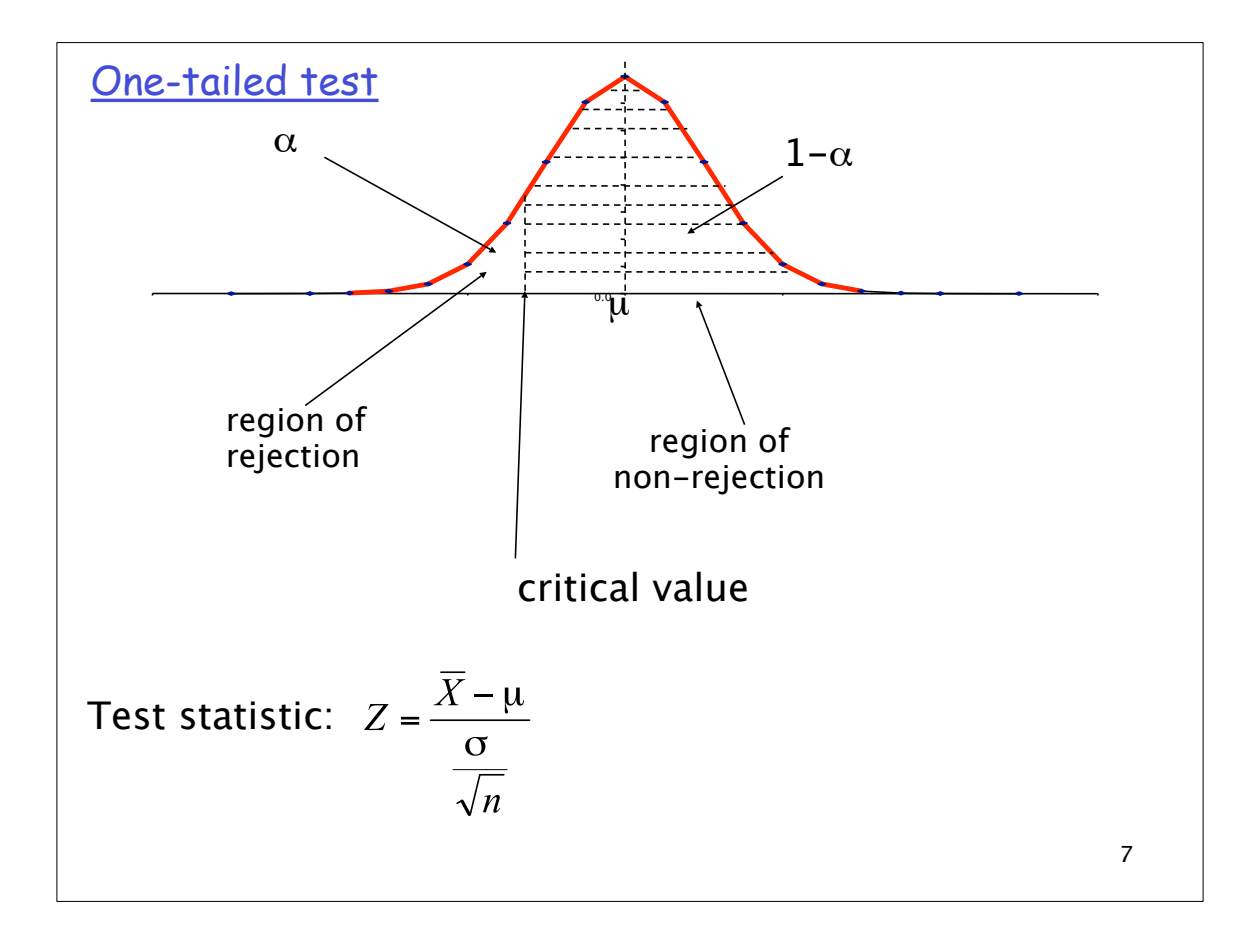

Critical regions for two-sided and one-sided alternative hypotheses

Null hypothesis:  $\mu = \mu_0$ 

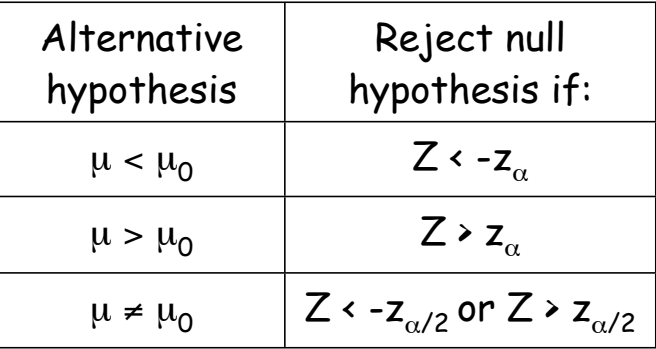

Note that the critical region for accepting the null hypothesis can be used to compute the (1- $\alpha$ )100% confidence intervals for the population mean µ, i.e.

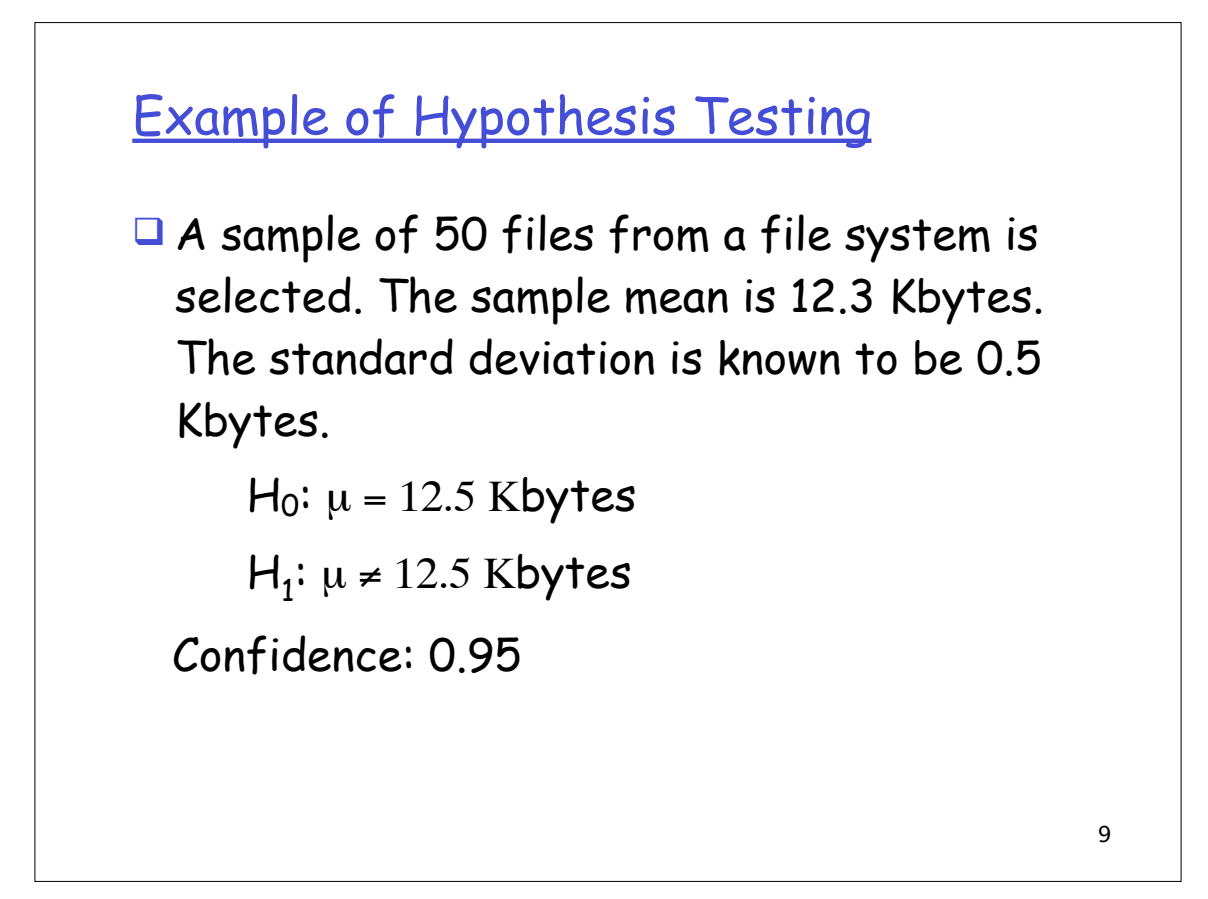

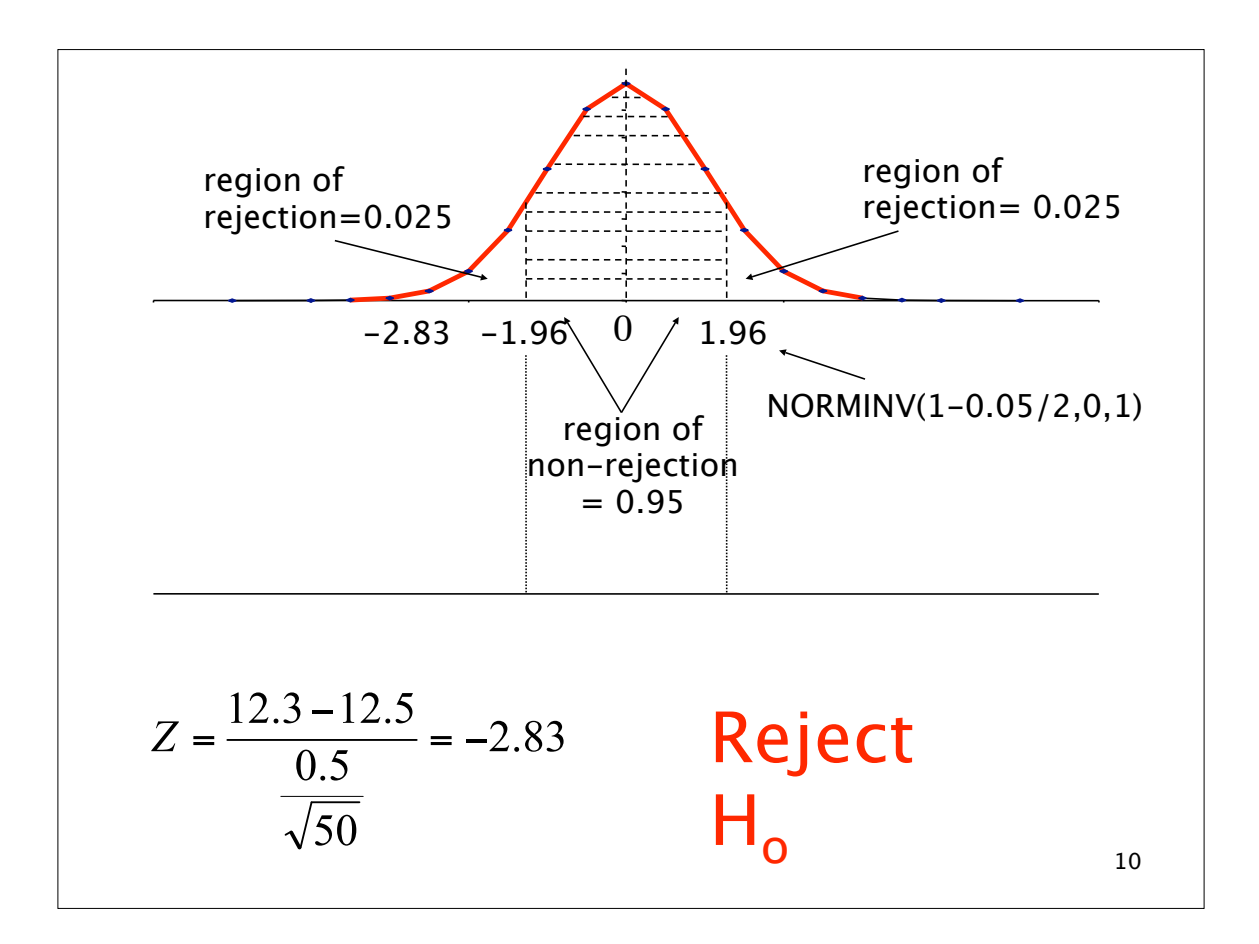

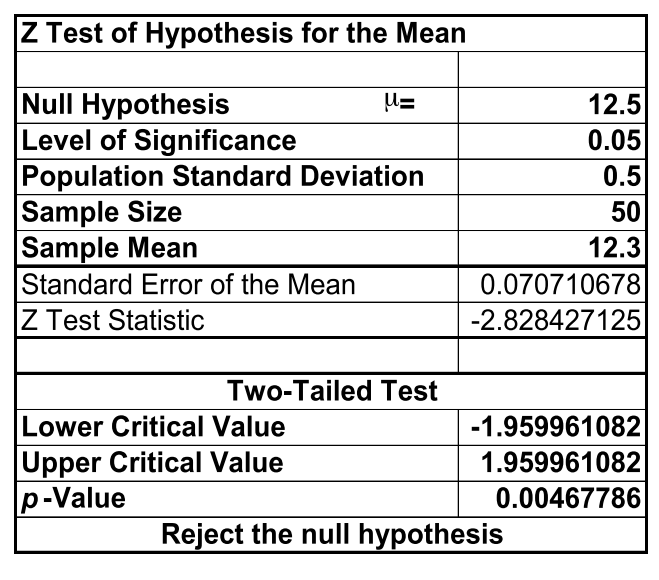

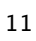

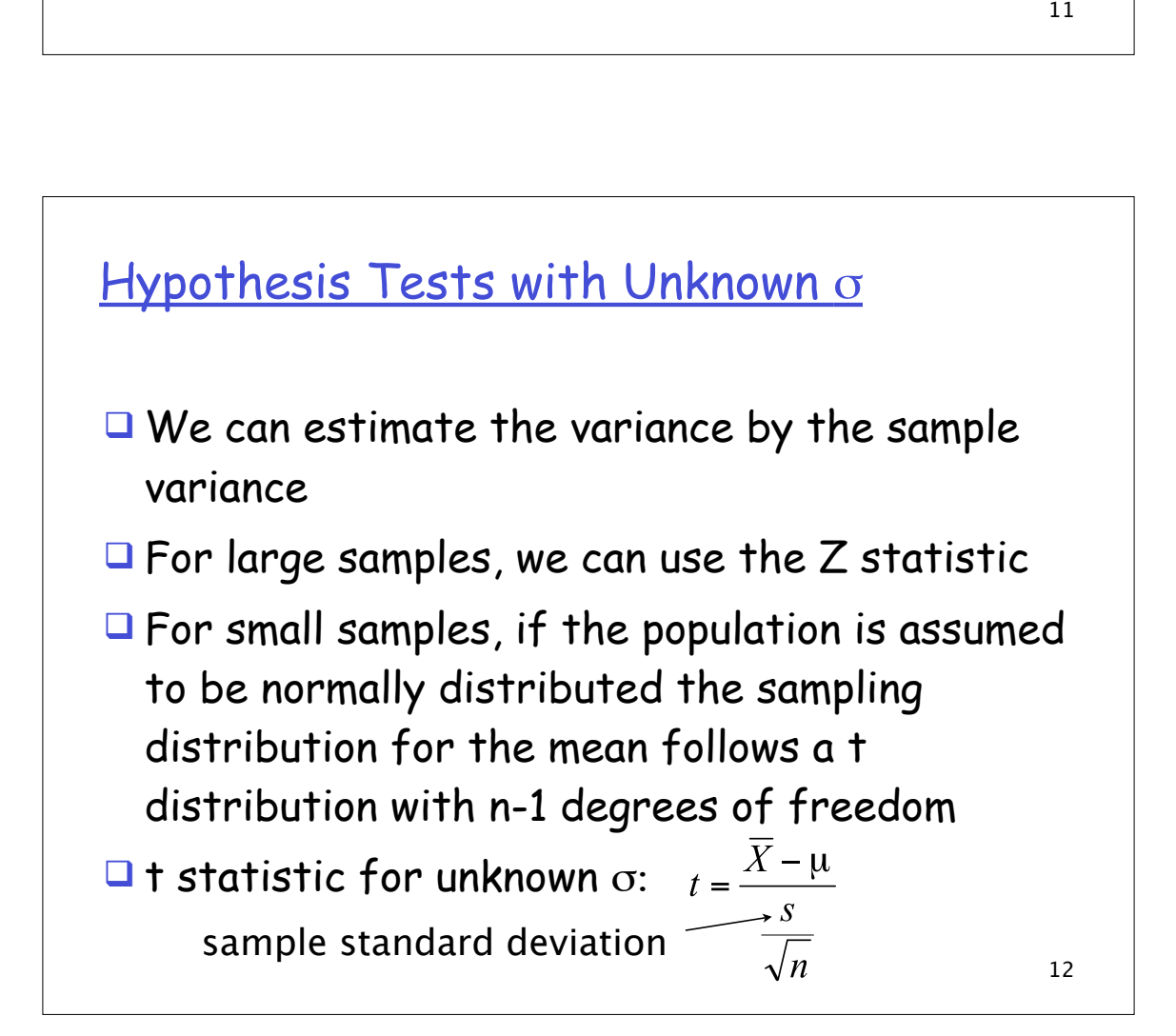

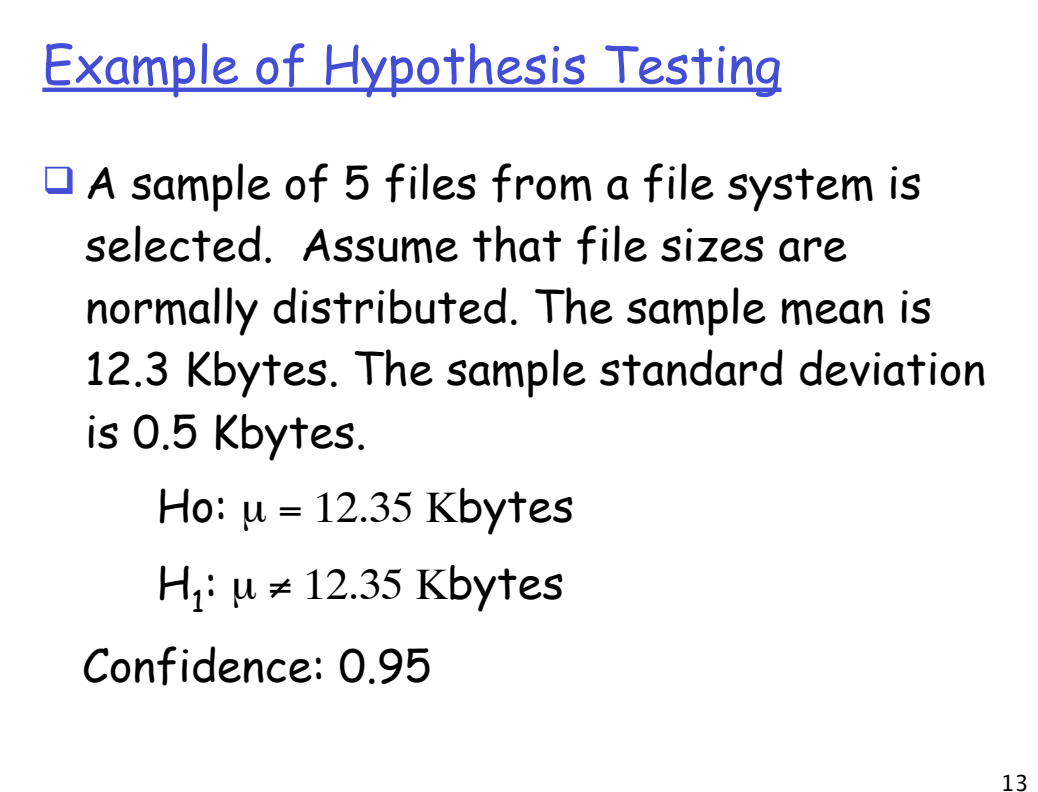

#### **Example**

 $t = (12.3 - 12.35)/(0.5/\sqrt{5}) = -0.2236$  $\alpha$  = 0.05, degrees of freedom = 4  $t_{\alpha/2}$  = 2.776 for 4 degrees of freedom In EXCEL, TINV(0.05,4) The t test statistic (-0.2236) is between the lower and upper critical values (i.e. -2.776 and 2.776) So the null hypothesis should not be rejected.

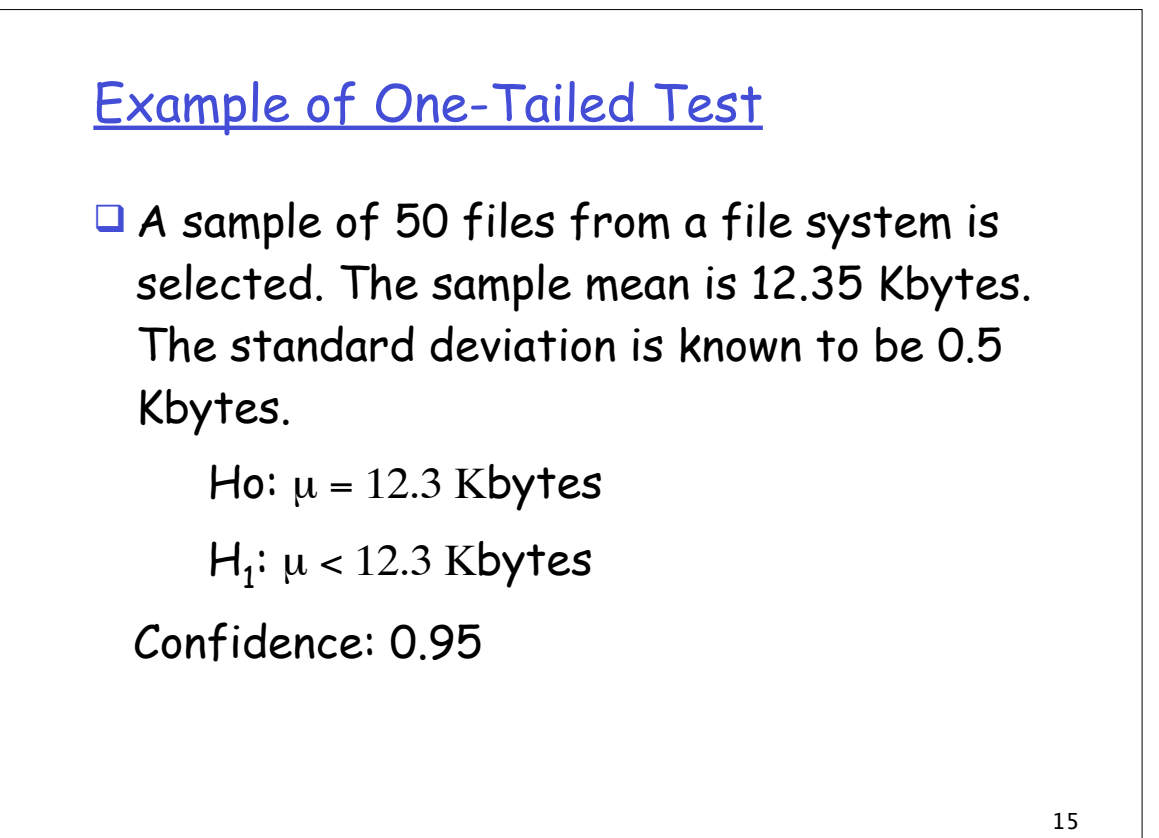

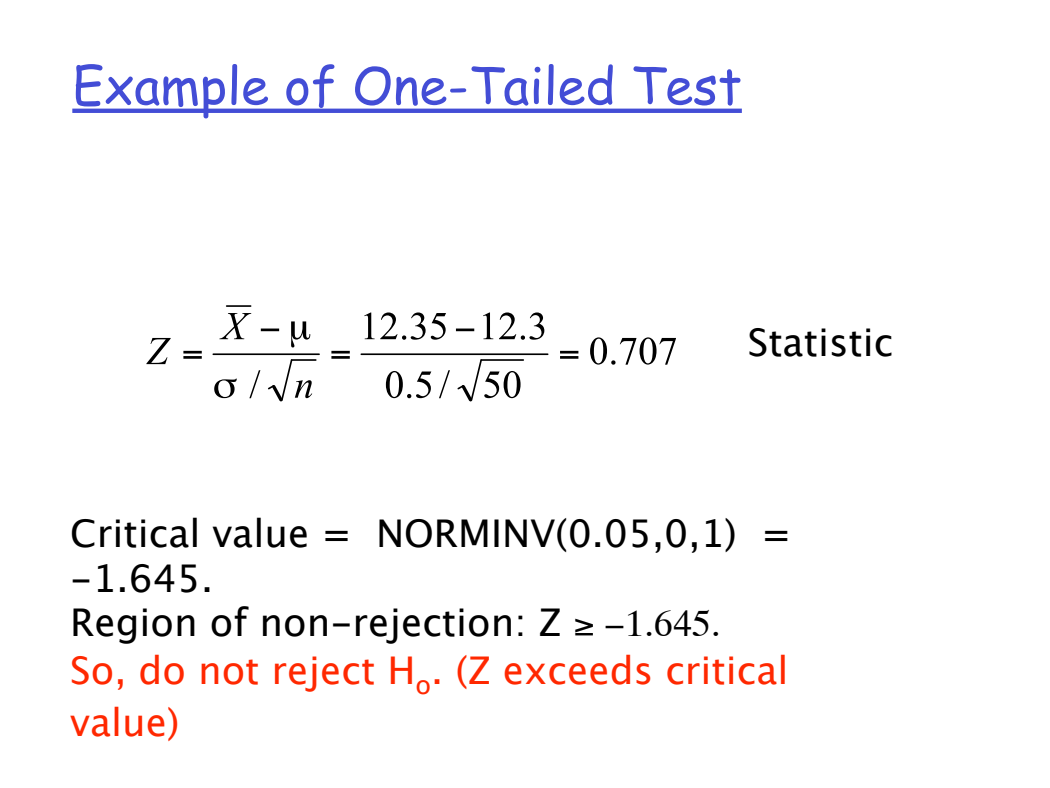

## One-tailed Test

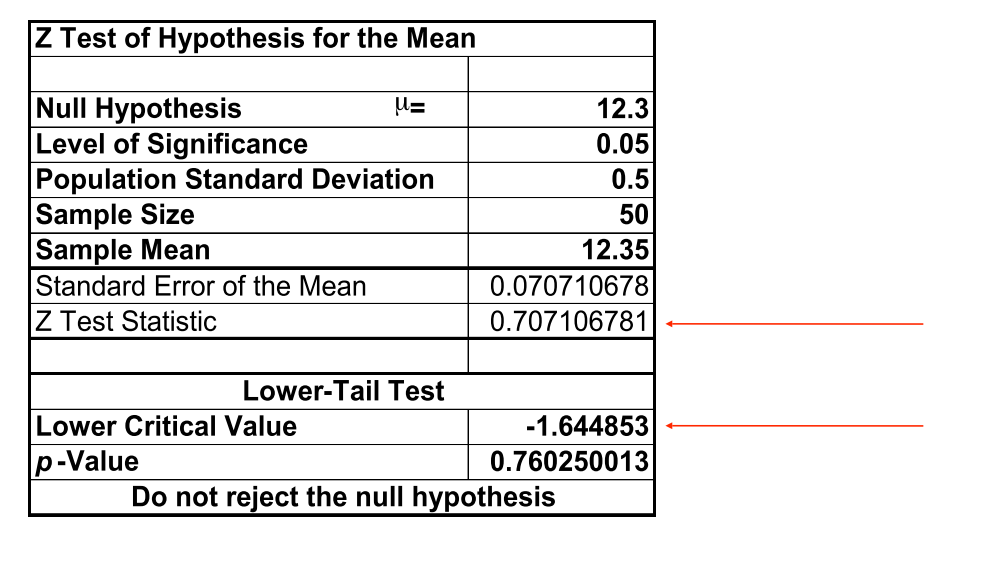

17

# Steps in Hypothesis Testing 1. State the null and alternative hypothesis. 2. Choose the level of significance  $\alpha$ . 3. Choose the sample size n. Larger samples allow us to detect even small differences between sample statistics and true population parameters. For a given  $\alpha$ , increasing n decreases  $\beta$ . 4. Choose the appropriate statistical technique and test statistic to use (Z or t).

## Steps in Hypothesis Testing

4. Determine the critical values that divide the regions of acceptance and nonacceptance.

5. Collect the data and compute the sample mean and the appropriate test statistic (e.g., Z).

6. If the test statistic falls in the nonreject region, H<sub>o</sub> cannot be rejected. Else  $H<sub>o</sub>$  is rejected.

19

#### The p-value Approach

 $\Box$  p-value: observed level of significance. Defined as the probability that the test statistic is equal to or more extreme than the result obtained from the sample data, given that  $H_0$  is true.

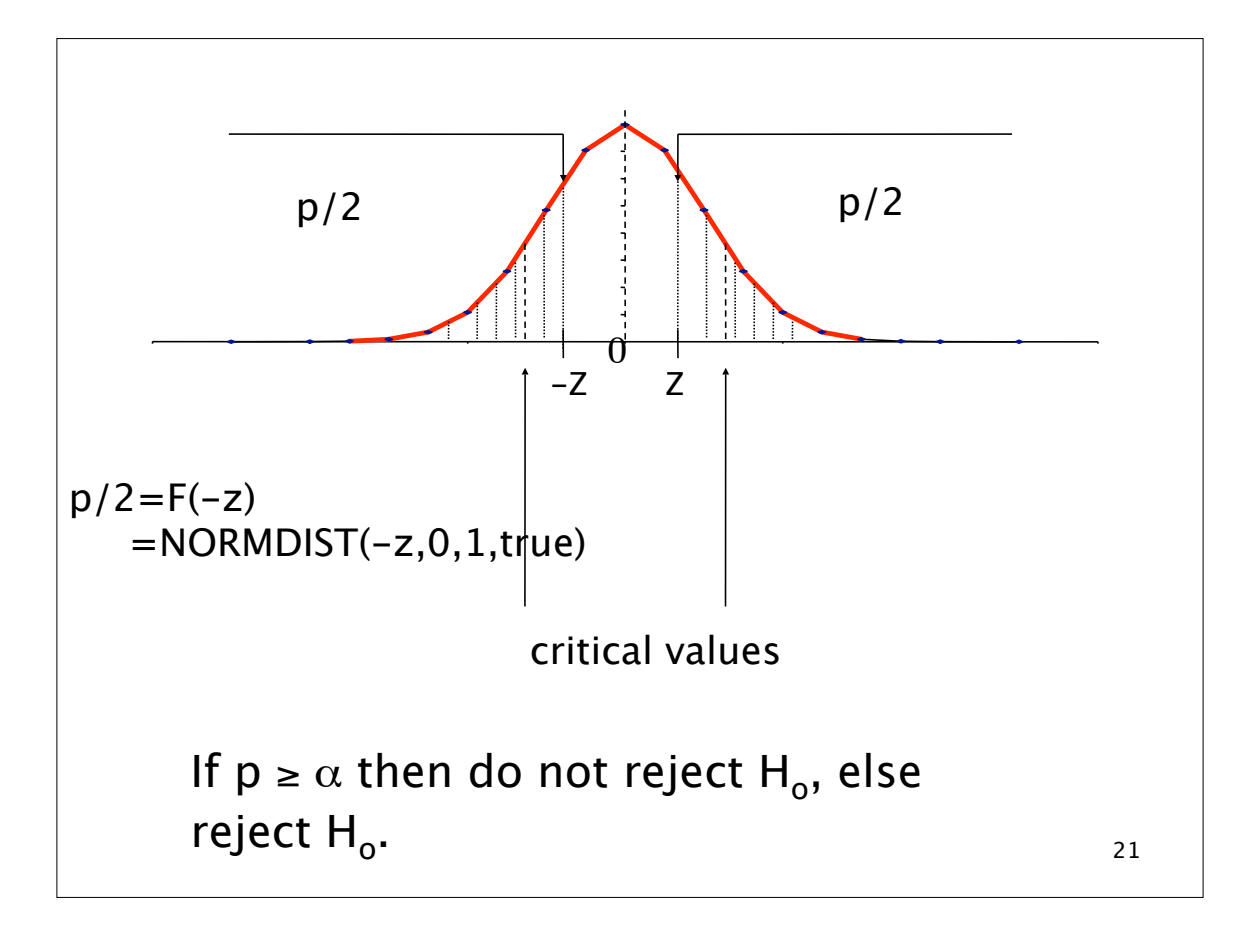

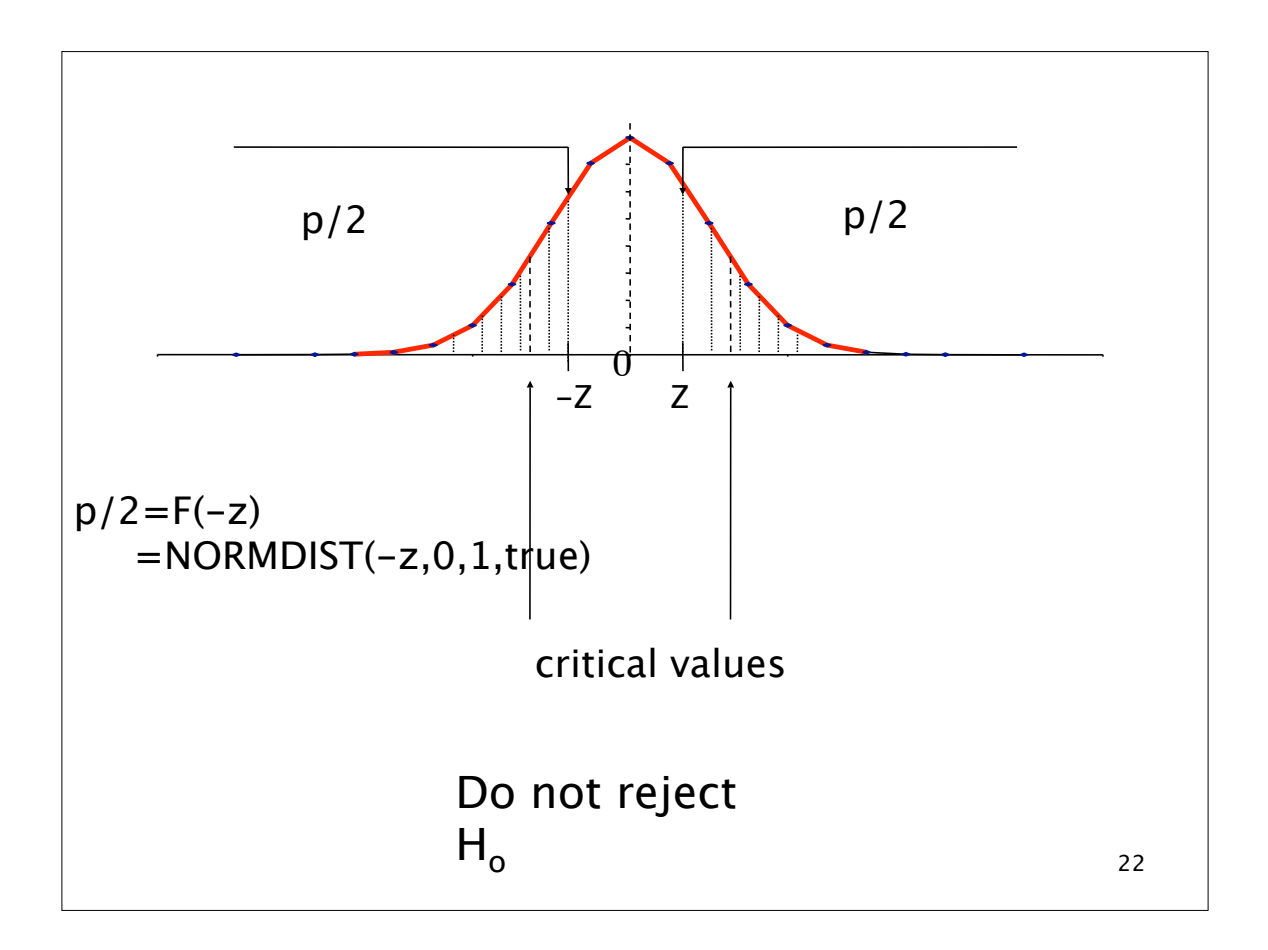

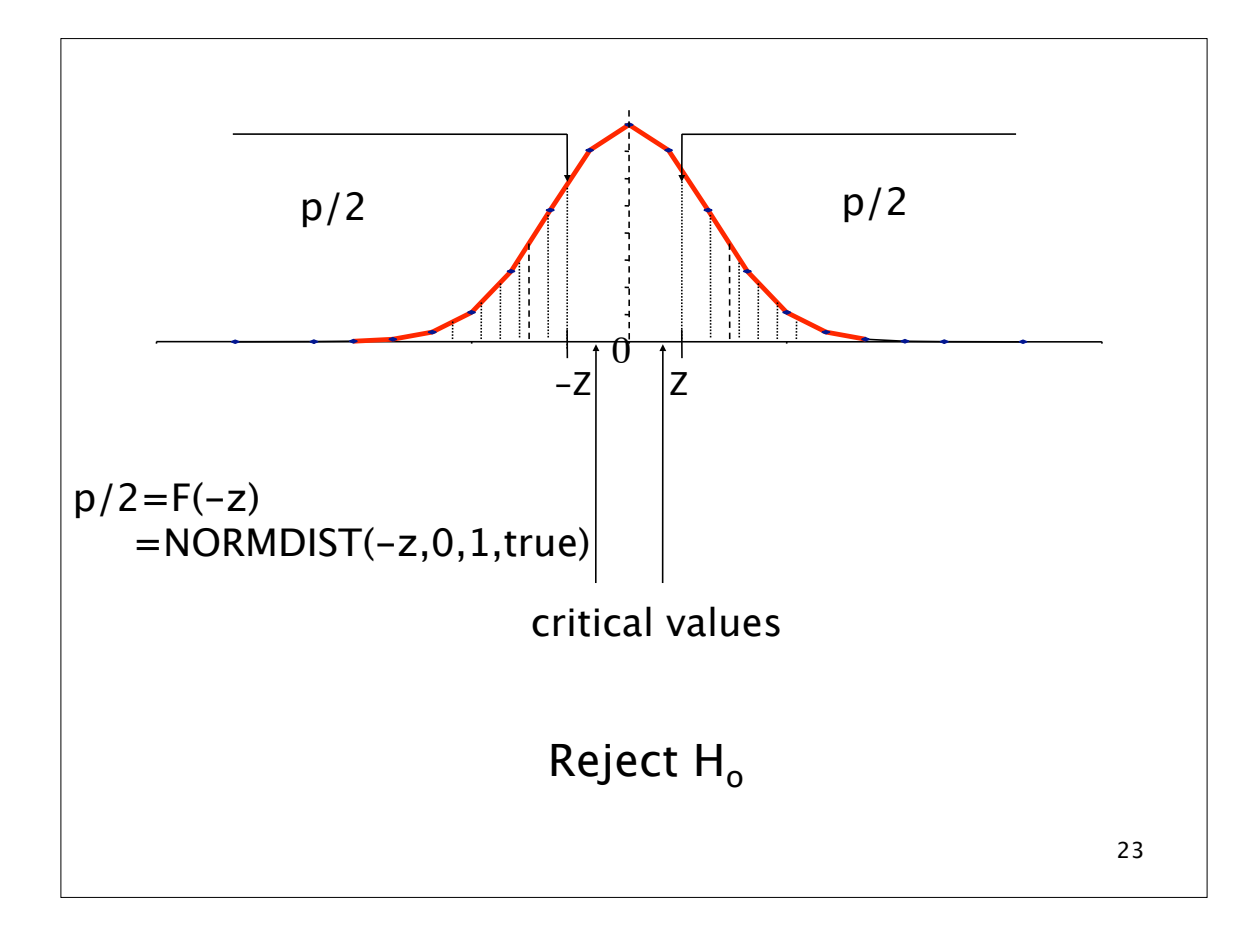

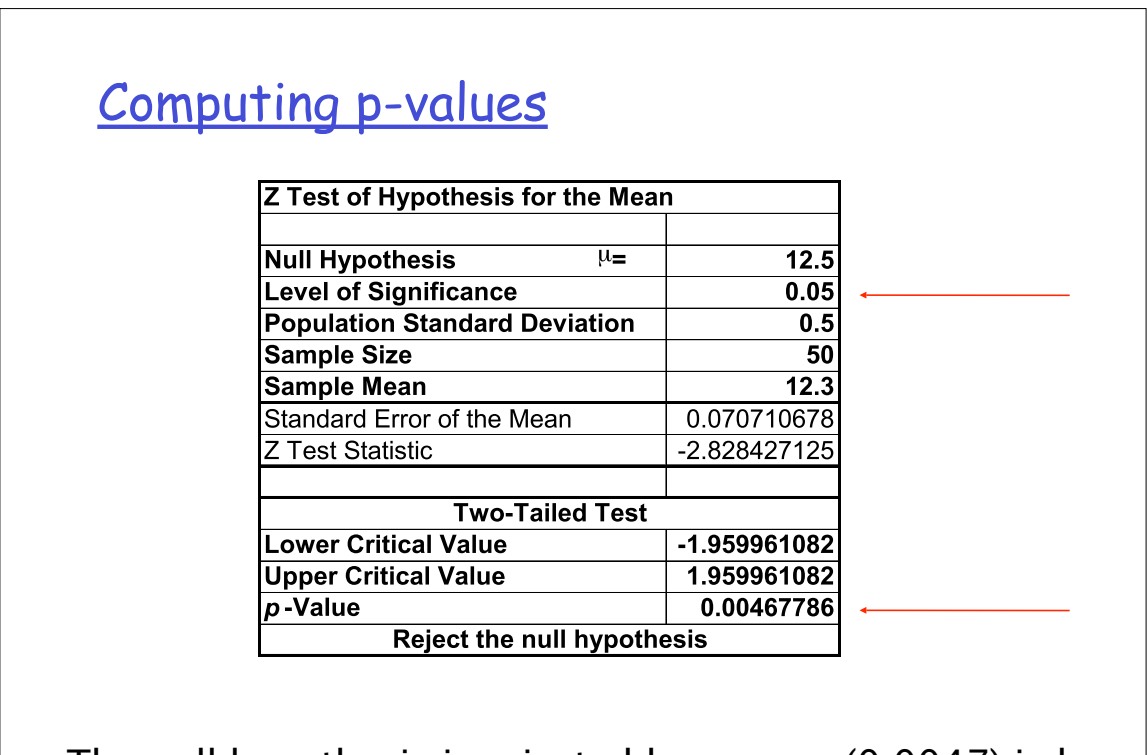

24 The null hypothesis is rejected because p (0.0047) is less than the level of significance (0.05).

## Steps in Determining the p-value.

- 1. State the null and alternative hypothesis.
- 2. Choose the level of significance  $\alpha$ .
- 3. Choose the sample size n. Larger samples allow us to detect even small differences between sample statistics and true population parameters. For a given  $\alpha$ , increasing n decreases  $\beta$ .
- 4. Choose the appropriate statistical technique and test statistic to use (Z or t).

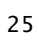

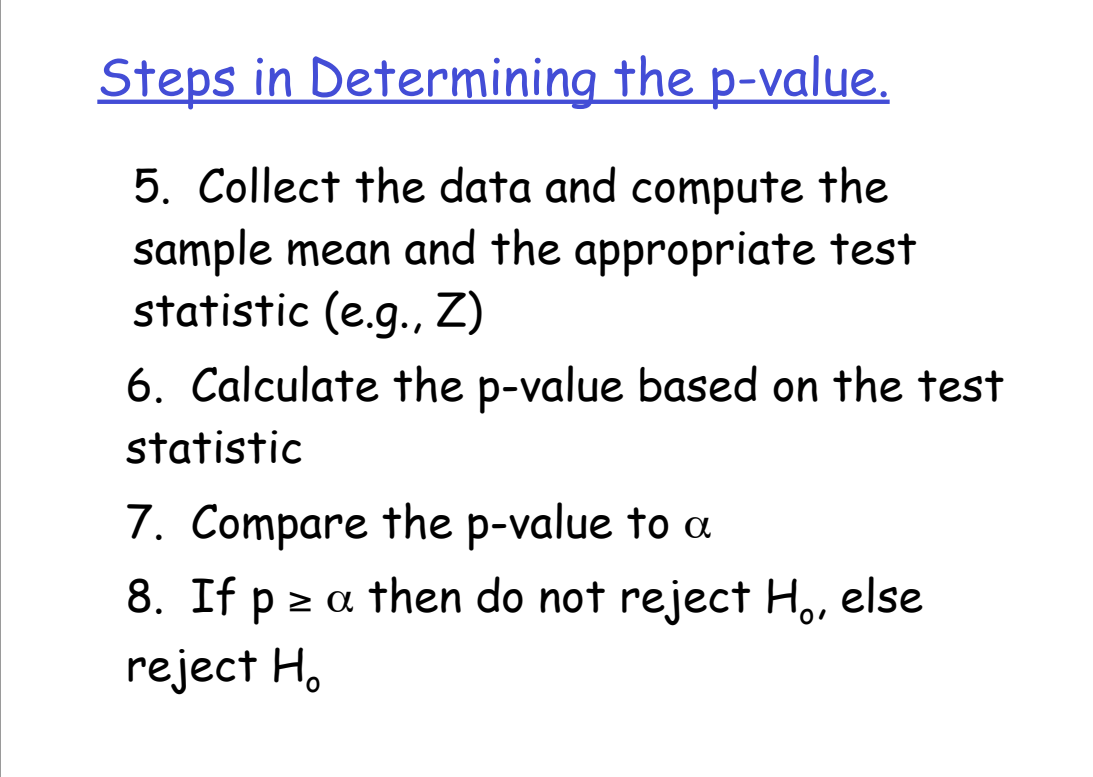

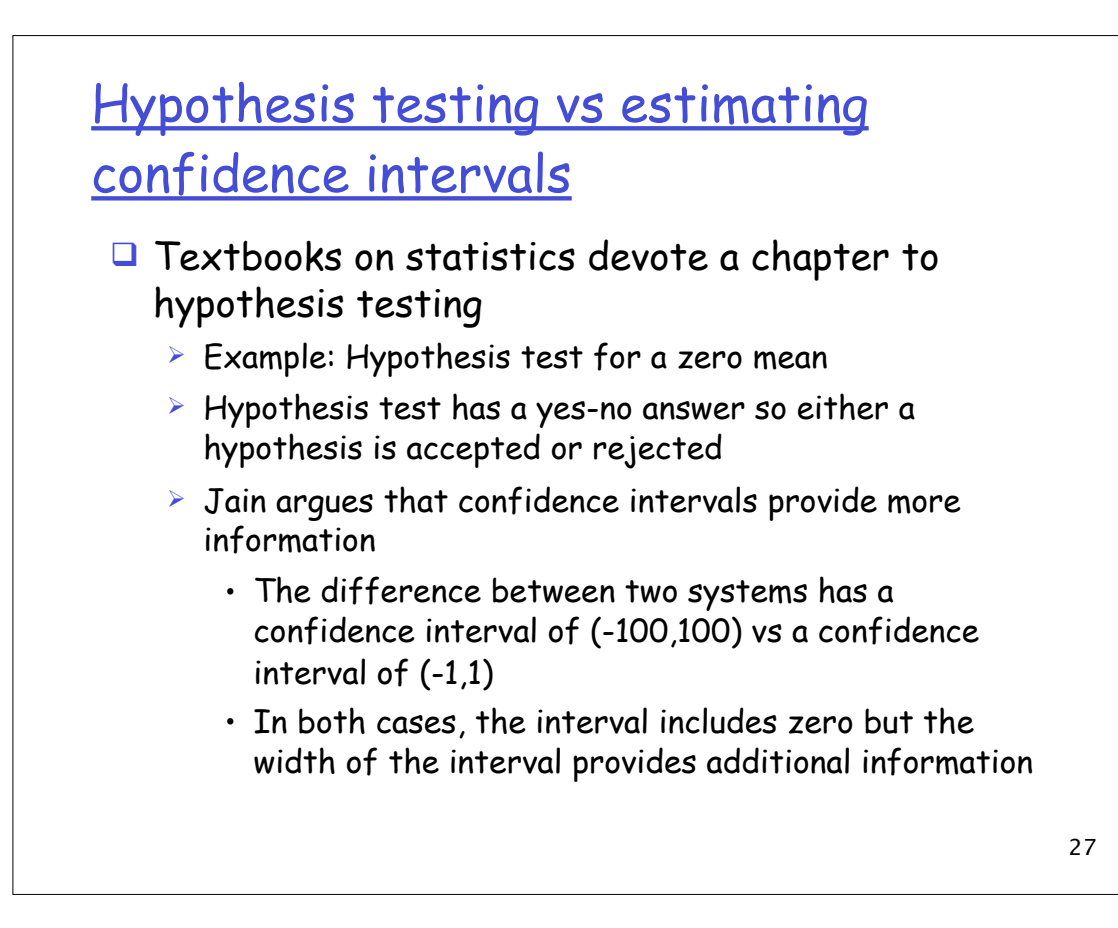